## **6SE7037-0TJ60**

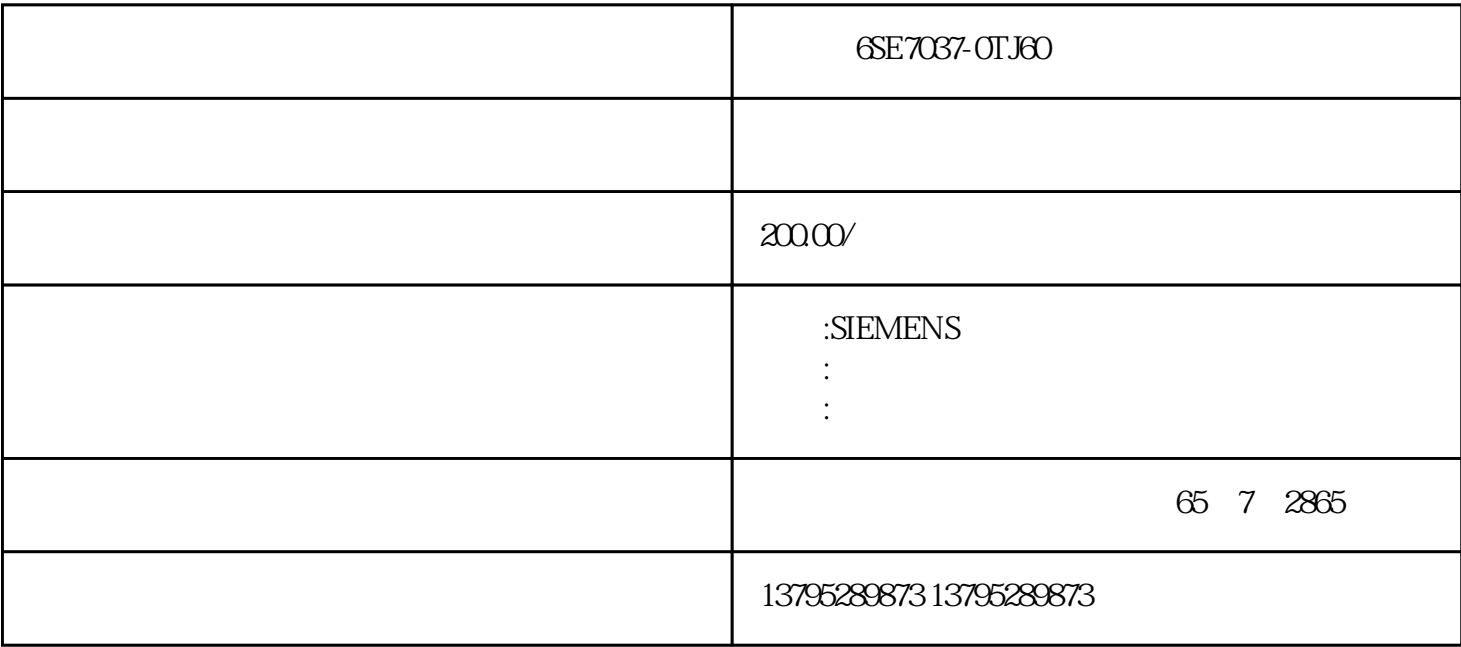

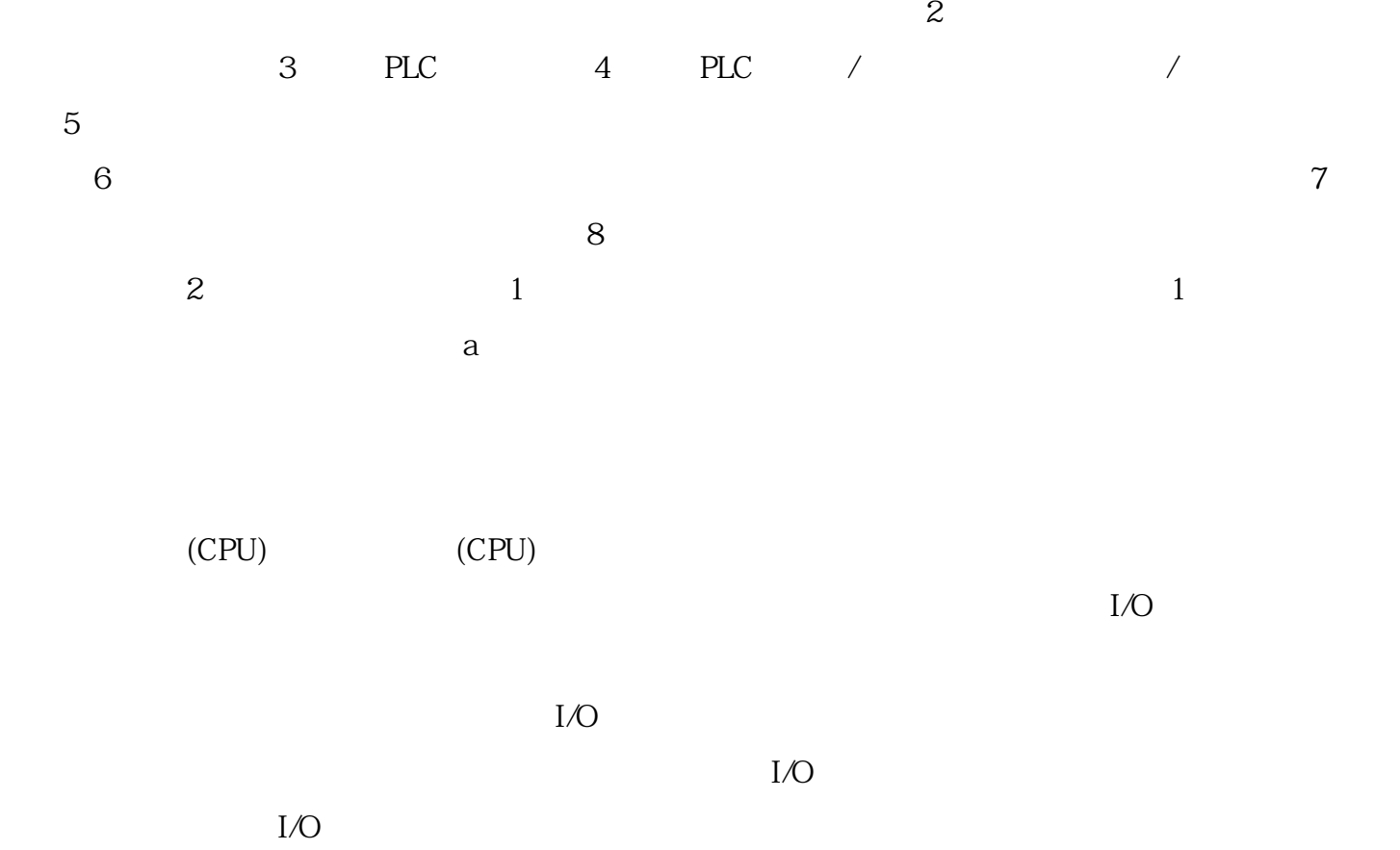

USB COM - - - - - 5 "SetPG/PC" 属性时,COM口的符号前为什么会有一个星号"\*"?COM口前面的星号说明它被其他软件占用,Micro win 6 USB COM USB-COM COM COM 7 USB-COM  $\begin{array}{cc}\n \text{`` 1} & 4"\n \end{array}\n \quad\n \begin{array}{cc}\n \text{1} & \text{STEP7-Mi} \\
\text{2} & \text{2} & \text{2} & \text{2} \\
\text{3} & \text{3} & \text{3} & \text{3} \\
\text{4} & \text{4} & \text{4} & \text{4} \\
\text{5} & \text{5} & \text{6} & \text{6} \\
\text{6} & \text{6} & \text{6} & \text{6} \\
\text{7} & \text{8}$ cro/WIN Windows 2 PC 3 COM "

 $1.$ 

 $\sim$ 

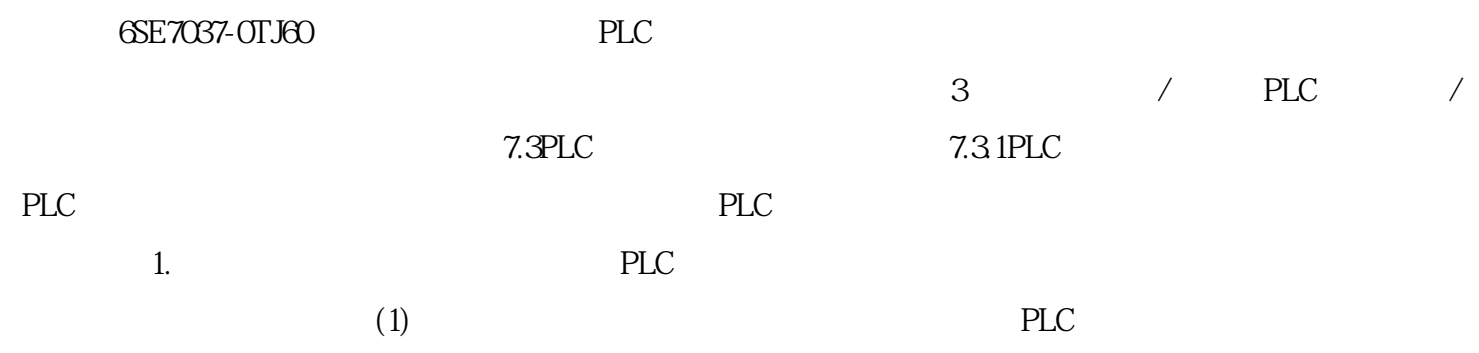